رهی نش ی علمی رافند غیرعامل م

سال دہم، شارہ۱، بیار ۱۳۹۸، (بیایی ۳۷): صص ۱۲۲-۱۰۹ پ

# **تحلیل و شناسایی رفتارهای انتشاری کرمها**

**1 محمدهادی عالئیان ، شیدا صادقنیا 2 ، سعید پارسا \*3**

تاريخ دريافت: 9006/30/03

تاريخ پذيرش: ١٣٩٧/٠٧/٢۵

### **چكیده**

افزايش روزبهروز بدافزارها يکی از مهمترين چالشهای امنیت و شبکههای ارتباطی است. نرمافزارهای مخرب از لحاظ مالی و جانی به افراد و سازمانها خسارت وارد میکنند. يکی از انواع برنامههای مخرب کرمها هستند که از طريق ايمیل، پیام، شبکه نظیر به نظیر و اينترنت بهصورت خودکار گسترش میيابند. لذا رفتارهای انتشاری موجود در کرمها ما را در تشخیص کرمها ياری خواهند کرد. در اين راستا بايد برنامههای سالم و مخرب در جعبه شنی اجرا گردند تا فراخوانیهای سیستمی که تعامل برنامه با سیستمعامل هستند، مورد نظارت قرار گیرد. با مشاهده دنباله فراخوانیهای سیستمی و استخراج فراخوانیهای مربوط به انتشار میتوان رفتار و ويژگیهای انتشاری را بهدست آورد. يک مجموعه از توابع سیستمی که بهعنوان رفتار انتشاری تعیین میگردد را میتوان بهعنوان ويژگیهای انتشاری تعريف کرد. لذا از اين ويژگیها در تعیین خانوادههای کرمها استفاده شده است. دقت مطلوب ۱۰۰٪ در تشخیص نشاندهنده این امر خواهد بود که رفتارهای انتشاری بهدرستی انتخابشدهاند. همچنین، جهت مقايسه، از الگوريتم آپريوری برای استخراج ويژگی استفاده شده است که توانسته خانوادههای کرمها را با دقت%06/66 از هم متمايز کند.

**کلیدواژهها:** تشخیص کرم، رفتارهای انتشاری، دنباله فراخوانیهای سیستمی

<sup>-</sup>9 دانشجوی دکتری، دانشگاه علم و صنعت ايران

<sup>-5</sup> دانشجوی کارشناسی ارشد، دانشگاه علم و صنعت ايران

<sup>-0</sup> دانشیار، دانشگاه علم و صنعت ايران، )ir.ac.iust@Parsa )- نويسنده مسئول

#### **-1 مقدمه**

بدافزارها قطعه کدهايی هستند که بدون اجازه مالک سیستم، آن را آلوده و اقدام به کارهای ناخواسته يا خرابکارانهه مه یکننهد . بها فراگیر شدن اينترنت و افزايش تعداد کاربران متصل بـه اينترنـت امکان انتشار بدافزار بیشتر شده است. بهطوریکه طبهق گهزارش موسسه امنیتی مک آفی تعداد نمونههای شناساییشده از ۴۰۰ میلیون بدافزار در اواسط سهال 5396 بهه به یش از 633 میلیهون نمونه بدافزار در اواخر سال 5396 افزايش يافتهه اسهت. از سهو ی ديگر تعداد نمونههای بـدافزاري از كمتـر از ۴ ميليـون مـورد در ابتدای سال 5392 به بیش از 90 میلیون مورد در سهماهه چهارم سال 5396 افزايش يافته است.

برای هر بدافزار جديد که شناخته میشود، بايد قابلیت تخريب، بردار انتشار و تأثیر آن بر روی سیستمها درک شود. اين اطالعات برای شناسايی مدل انتشار، ايجاد امضای تشخیص و روش حذف آن مهم است ]9[. روشهای مختلف تحلیل بدافزار به تحلیلگران امنیتی اجازه میدهند که بدافزارها را شناسايی و با تهديدات بهوجودآمده از جانب آنها مقابله کنند. تحلیلگران امنیتی از روشهای ايستا و پويا برای تحلیل، تشخیص و شناسايی کرمها استفاده میکنند. در روش مبتنیبر امضا، بدافزارها از روی امضاهايی که از پیش تعريفشدهاند و در پايگاه داده وجود دارند، شناسايی میشوند. از معايب روش مبتنیبر امضا میتوان به ناتوانی اين روش در تشخیص بدافزارهای ناشناخته و کرمهايی که خود را با استفاده از روشهايی، از قبیل مبهمسازی، بستهبندی و رمزگذاری ايمن کردهاند، اشاره کرد [۳–۲].

ازآنجايیکه روشهای تحلیل مبتنی بر امضا در تشخیص کرمهای ناشناخته ناتوان بودند، تحلیلگران برای کشف روشهای جديد مبتنیبر تحلیل ايستا، برای تشخیص کرمهای ناشناخته تالش کردند. در اين راستا، تحلیل پويا که مبتنیبر رفتار اجرای کرم است، مطرح میگردد. در اين روند، بدافزار بر اساس رفتارش يعنی تعامالتی که با سیستم دارد، شناسايی میشود. بدين منظور کرم در يک جعبه شنی اجرا میشود و رفتارهای حاصل از آن تحلیل میگردد.

برای تشخیص کرمهای ناشناخته از طريق فراخوانی سیستمی میتوان مرجعهای [0 و 2] را نام برد. اين روشها ابتدا فراخوانیهای سیستمی را با اجرای کرمها بهدست میآورند. سپس هرکدام از اين روشها از الگوريتمهای دادهکاوی برای تشخیص کرمهای ناشناخته استفاده میکنند. همچنین برای تحلیل کرمها در حالت پویا در شبکه میتوان مرجعهای [۷-۶] را نام برد. در اين روشها ابتدا ويژگیهای شبکه استخراج

میشود. سپس از الگوريتمهای دادهکاوی بهمنظور طبقهبندی دادهها و تشخیص کرمها استفاده میشود. در روشهای تحلیل مبتنیبر فراخوانیهای سیستمی از فراخوانیهای سیستمی بهعنوان ويژگی استفاده؛ میگردد. اما در روشهای تحلیل در شبکه از معیارهايی از قبیل پورت منبع، پورت مقصد، برچسب زمانی و .... بهعنوان ويژگی استفاده میشود. اين در حالی است که ما از رفتارهای انتشاری جهت تشخیص و شناسايی کرمها استفاده میکنیم. ابتدا برنامههای سالم و مخرب در جعبه شنی بهصورت تحلیل پويا، اجرا میشوند و فراخوانیهای سیستمی مربوط به آنها مورد نظارت قرار میگیرد. سپس با تحلیل تکتک اين فراخوانیهای سیستمی میتوان رفتارهای انتشاری کرمها را استخراج کرد. فراخوانیهای مربوط به رفتارهای انتشاری بهعنوان ويژگی در تشخیص کرمها استفاده میشوند. در روش پیشنهادی عالوه بر تشخیص کرمها میتوان رفتار انتشار آنها را شناسايی کرد. بنابراين، کاربر میتواند با توجه به رفتارهای انتشاری، مانع از تکثیر و انتشار کرمها شود و راههای انتشار آنها را مسدود کند.

از اينرو، در اين مقاله با اجرای کرمها و فايلهای اجرايی سالم در جعبه شنی، فراخوانیهای سیستمی بهصورت يک گزارش در يک فايل متنی ذخیره میشود. تحلیل و بررسی اين فراخوانیهای سیستمی، تمامی رفتارهای مربوط به برنامههای سالم و مخرب حاصل میگردند. سپس توابع انتشاری بهعنوان ويژگیهای انتشاری در تشخیص کرمها استفاده میشود. يک کرم بهمنظور انتقال و فعالسازی خود بر روی سیستمهای میزبان نیاز به شناسايی، انتقال و فعالسازی خود بر روی سیستم میزبان دارد. لذا توابع مربوط به شناسايی سیستم میزبان، انتقال و فعالسازی کرم بر روی سیستم میزبان توابع انتشاری نامگذاری میشود.

در ادامه بهمنظور تشخیص کرمها، وجود هر يک از ويژگیها در فايلهای متنی حاصل از اجرای کرمها و برنامههای سالم جستوجو میشود. سپس بانک اطالعاتی ايجاد میشود. در پايان از الگوريتم جنگل تصادفی برای ايجاد مدل يادگیری و تشخیص نمونه کرمها استفاده میشود. اين ويژگیها را ازآنجهت میتوان مهم دانست که مربوط به رفتارهای انتشاری کرمها هستند و دقت بااليی در تشخیص کرمها دارند. همچنین برای مقايسه دقت ويژگیهای استخراجشده، از روش آپريوری بهمنظور استخراج ويژگی استفاده میشود که در مرجعهای [-0 8] به ترتیب برای تشخیص نشانیهای وب فیشینگ و الگوهای خطر از بدافزارهای اندرويد استفاده میشود. ازآنجايیکه الگوريتم آپريوری بهترين الگوريتم شناختهشده در استخراج قاعده وابستگی در مقیاس بزرگ است بنابراين، میتوان از اين الگوريتم در جهت تأيید دقت ويژگیهای انتشاری استفاده کرد. سپس دو دسته ويژگی

استخراجشده بر روی مجموعه کرمها اعمال میشود. در پايان دقت هر دودسته ويژگی در تشخیص کرمها مقايسه میشود. ويژگیهای انتشاری در مقايسه با ويژگیهايی که با استفاده از الگوريتم آپريوری حاصل شدهاند، دقت باالتری دارد. دقت ویژگیهای انتشاری در نمونه آماری ما ۱۰۰٪ است درحالی که دقت بهدستآمده از ويژگیهای آپريوری %06/66 است. همچنین روش پیشنهادی در اين مقاله در مقايسه با روشهای قبلی با دقت باالتری در تشخیص فايلهای مخرب عمل میکند بهگونهای که در مرجع ]6[ نرخ تشخیص در فايلهای ناشناخته با استفاده از الگوريتم درخت تصمیم و شبکه عصبی به ترتیب 00/5 و 00/50 است اما در روش پیشنهادی، دقت تشخیص و طبقهبندی با استفاده از الگوريتم درخت تصمیم و شبکه عصبی به ترتیب 933 و 00/00 است.

بنابراين، با استفاده از ويژگیهای انتشاری میتوان فايلههای ناشناخته را با دقت بالاتری نسبت به روشهـای قبلـی شـناخت. همچنین رفتارها و راههای انتشار، فايلهای ناشـناخته حاصل میشود و تحلیلگر بهراحته ی مه یتوانهد ايهن راههها ی انتشها ری را مسدود کند.

در ادامه اين مقاله، در بخش دوم، روش انتشار کرمها توضیح دادهشده است. در بخش سـوم مـروری بـر مطالعـات پیشـین در زمینه تحلیل، تشخیص و شناسايی کرمهها اراههه شهده اسهت. در بخش چهارم، روش پیشنهادی توضیح داده شده است و در بخـش پنجم، نتـايج آزمايشها درج شده اسـت.

### **-2روشهای انتشار**

نکتـه مهـم پـس از دانسـتن دربـاره کـرمهـا، نحـوه شناسـايی و جلوگیری از انتشار آنها است. کرمها در اصطالح به نرمافزارهها ی مخربی گفته میشود که با اهـداف مختلفـی ازجملـه جمـعآوری اطالعات حساس، دسترسی به سیستمهای رايانهه ای خصوصه ی و در برخی موارد تخريب سیستمها در شکلههای گونهاگون ماننهد اسکريپت، کد، محتوای فعال و ... طراحیشده و با کمک عوامهل انسانی يا بهصورت خودکار و به شيوههای خاص و رسانههای چندگانه در بین رایانهها منتشر میشوند. بـه روشهای انتقال بدافزارها از يک سیستم به سیستمهای ديگر انتشار بدافزار گفتهه میشود و بر روی آن تأثیر میگذارد. از رايجترين راههای انتشار و انتقال کرمها، موارد زير را میتوان نام برد:

**-1-2 انتشار از طریق ایمیل** نفوذ گران بهمنظور ترغیب افراد به باز کـردن ضـمیمه ایمیـل، از اسهامی و عنهوان ههای جهذاب کهه حسن کنجکهوی افهراد را برمیانگیزد، استفاده میکنند. هنگامی که فرد مخرب به يك

سیستم دسترســی داشــته باشــد درواقــع بــه فهرســت آدرس ايمیلهای استفادهشده توسط آن سیستم نیهز دسترسه ی خواههد داشت. فايلهايی با پسوند pst دارای فهرستی از ايمیلهای افهراد است که توسط نرم|فزار اوتلوک<sup>\</sup> مورد اسـتفاده قـرار مـیگیـرد. بنابراين، میتواند فايلهای مخرب خود را به اين آدرس ايمیلهها ارسال کند تا موجب گسترش بدافزار گردد. ازجملـه ايـن نـوع از My و AnnaKournikova ،Happy99 ،Melica ،Loveletter کرمها life را میتوان نام برد.

### **-2-2 انتشار از طریق پیام**

کرمها به دو صورت انتقال فايـل و انتقـال لينــک از طريــق پيــام انتشار میيابند. در روش اول هکرها با ضمیمه قرار دادن کرمها به پیامهای دارای محتوای مخرب و جلبتوجه کاربر جههت اجهرای کرم و درنهايت منجر به آلوده شدن سيسـتم مـی شـود. در روش دوم سیستم آلوده يک لینک که حاوی کرم است را برای يکهی از کالينتها ارسال خواهد کرد. کالينت بر روی لینک کلیک خواهد کرد و به سايت مربوط به کرم ارجاع داده مه یشهود . سهپس کهرم بهطور خودکار دانلود خواهد شد و بر روی سیستم میزبهان نصهب میگردد. ازجمله اين کرمها Choke، JSMenger، Bropia/Kelvir، Serflog را میتوان نام برد.

انتشار کرمهای ايمیل و نمونه پیام دقیقاً شبیه است. تنها تفهاوت آنها در چهار مورد زير است:

- محتوای پیغام: محتوای پیام کرمهای ايمیل با کرمهای نمونه پیام متفاوت است.
- روشهای ارسالی: کرمهای ايمیل از ايمیلها، کرمهای نمونه پیام از مسنجرها بهعنوان ابزارهايی برای ارسال استفاده میکنند.
- تعداد میزبانها: تعداد میزبانها در کرمهای نمونه پیام و ايمیل متفاوت است.
- نحوه دسترسی: نحوه دسترسی از راه دور بر روی سیستم میزبان.

در روش مهندسـی اجتمــاعی هکرهــا بــهجــای اســتفاده از روشهای معمول و مستقیم نفوذ، جههت جمهع آوری اطالعهات و عبور از ديـواره آتـش بـراي دسترسـي بـه سيسـتمهـا، از طريـق مسیرهای انسانی و فريب دادن کاربران بهه جمهع آوری اطالعهات درون سیستم میپردازند ]5[.

پیوستهای ایمیل جهت ارسال کدهای مخـرب بـه سیسـتم قربانی استفاده میشود. از مهندسی اجتماعی اسهتفاده کهرد کهه میتواند بهطور خودکار چیزی مثـل یـک نـرم|فـزار واسـط بـین صفحه کلید و کامپیوتر <sup>۲</sup> بهمنظور گرفتن گذرواژهها را اجـرا کنــد.

<sup>1-</sup> outlook

<sup>2-</sup> Keylogger

ويروسها، تروجانها و کرمها را میتوان هوشمندانه در ايمیلهای دستکاریشده قرار داد تا قربانی را با بهاز کهردن آن هها وسوسهه کنـد. ايـن يـک مثـال از ايميلـی اسـت کـه تـلاش مـیکنـد تـا دريافتکننده را برای باز کردن يک فايل پيوست ناامن متقاعد کند. به نظر میرسد که اين ايمیل از طرف يک دوست يا شهخص آشنا ارسال شده است و کاربر به باز کردن آن رغبت دارد ماننـد يک شرکت بانکی يا کارمند همکار. اين ايمیل ممکن است حاوی يک لینک باشد که به وبسايت جعلی ارجاع داده میشود ]0[.

هکرها بهمنظور ترغیب افراد به باز کردن ضمیمه ايمیل، از اسامی و عناوين جذاب که حس کنجکاوی افراد را برمیانگیزد، استفاده میکنند. هنگامیکه هکر به يک سیستم دسترسی داشته باشد درواقع به ايمیلهای آن سیستم نیز دسترسی خواهد داشت بنابراين، میتواند ايمیلهای ضمیمهشده را از طريق ايمیل سیستمی که به آن دسترسی دارد، برای همه مخاطبان قربانی ارسال کند. اين ايمیل میتواند حاوی لینک، پیغام و دانلودها باشد.

**-3-2 انتشار از طریق شبکه نظیر به نظیر** در اين روش کرمها از طريق پوشههای<sup>\</sup> مشـترک در شـبکههـای

نظیر به نظیر<sup>۲</sup> انتشار مییابند. بهعنوانمثال، کـرمهـای نظیـر بــه نظیر در اين نوع انتشار از برنامه پوشهههای مشهترک LimeWire برای دانلود کرمها بر روی سیستم میزبان استفاده میکنند. [LimeWire](https://patoghu.com/) سريعترين نرمافزار به اشتراکگذاری فايلها در دنیها است. بهوسیله اين نرمافزار میتوان به حجم عظیمی از فايلههای tiff، Jpg، Avi، 3Mp دسترسی داشت، فايلهای موردنظر خود را جستجو کرده و يا فايلهای خود را با ديگر کهاربران بهه اشهتراک گذاشت. از ويژگیهای اين نرمافزار میتوان بهسادگی، قابلاجرا بر روی سیستمعاملهای مختلف، پشتیبانی از زبانهای مختلف و ... اشاره کرد. کرمهای نظیر به نظیر بهمنظور گسترش از روشهها ی مهندسی اجتماعی برای نامگذاری استفاده میکنند و کهاربران را وادار به دانلود و راهاندازی فايلها میکنند.

### **-4-2 انتشار از طریق اینترنت**

بعضی از کرمها میتوانند خود را بدون دخالت عامهل انسهان ی و از طريق شبکه تکثيـر و منتشـر کننـد. کـرمهـای اينترنتـی اغلـب حملههای مخربی را در مقابل شبکههای کامپیوتری انجام میدهند. مراحل حیات هر کرم اینترنتبی شـامل يـافتن هـدف، انتقال، فعالسازی و آلودهسازی است.

در مرحلـه هـدفیـابی، قربـانی انتخـاب مـیشـود، يکـی از سادهترين روشها در اين مرحلـه پـويش کورکورانـه آدرسههـای

پروتکل اينترنت<sup>۲</sup> است. در مرحله انتقال يـک نسـخه از کـرم بـه قربانی منتقل میشود. در مراحل فعالسازی و آلهوده سهاز ی کهرم روی ماشین قربانی اجراشده و آن را آلوده میکند.

### **-3 کارهای مرتبط**

بهمنظور افزايش امنيت شبکهها در چند سال اخيـر، تشـخيص و طبقهبندی بـدافزارها اهمیـت خاصـی پیـداکرده اسـت. کارهـای مرتبط در زمینه تشخیص بدافزارها را میتوان به دودسته مبتنه ی بر رفتار و مبتنی بر شبکه دستهبندی کرد.

# **-1-3 تشخیص مبتنی بر شبکه**

بارهام ٔ و همکارانش در [۶] با ترکیب روشهـای طبقـهبنـدی بـا استفاده از درخت تصمیم<sup>۵</sup> و شبکه عصبی<sup>۶</sup> برای تشخیص کرمهـا استفاده کردند. در اين روش از ويژگیهايی همچون پورت منبهع، پورت مقصد، برچسب زمانی و کد کلید مجازی بهمنظور تشخیص بدافزارها بهرهمند شدند. روش بارهام و همکارانش با دقت بهاال يی کرمهای ناشناخته را تشخیص مےدهـد. بـهگونـهای کـه دقـت تشخیص کرمهای ناشناخته بر اسـاس درخـت تصـمیم و شـبکه عصبی به ترتیب ۹۳/۲٪ و ۹۴/۲۷٪ است درحـالیکه دقـت تشخیص کرمهای ناشـناخته بـا ترکیـب ايـن دو روش ٩٧/٧۴/ است. ولی اگر کرم با اينترنت تعامل کمبی داشـته باشـد در ايـن صورت اين روش نمیتواند کار تحلیل را بهخوبی انجام دهد.

روش ديگری کـه در مرجـع [۷] بـرای تحليـل، تشـخيص و شناسايی کرم اينترنت استفادهشده است، روش طبقهبندی مبتنی  ${}^{\vee}$ بر شنود بر روی پورت و اعمال حملات محرومسازی از سـرویس است. برای هر رکورد 90 ويژگی وجود دارد کهه در يهک ثانیهه از کل بسته جستوجو میشود. در مرجهع ]0[ ههر آدرس پروتکهل اينترنت منبع با در نظر گرفتن فاصله زمانی يک ثانیه، يک رکورد است. ازجمله اين ويژگیها، آدرس پروتکل اينترنت منبهع، آدرس پروتکل اينترنت مقصد، تعـدادي از بسـتههـاي پروتکـل کنتـرل انتقال<sup>^</sup> و پروتکل کنترل پیامهای اینترنتی <sup>۹</sup> و مجموعهای از پورت مقصد، مجموعهای از پورت منبع و … را میتوان نام بـرد. پــس از استخراج ويژگی از سه الگوريتم درخت تصـميم، شـبكه عصـبی، 93 جنگل تصادفی بهمنظور طبقهبندی دادهها استفاده میشود. در اين پژوهش الگوريتم جنگل تصادفی با نرخ تشهخ یص 00/6 از دو الگوريتم درخت تصميم و شـبکه عصـبي بـا دقـت ٩٩/٤ و ٩٧/٨

3- IP

- 7- DOS
- 8- TCP
- 9- ICMP
- 10- RandomForest

<sup>1-</sup> Folder

<sup>2-</sup> P2P networks

<sup>4-</sup> Barhoom

<sup>5-</sup> Decision Tree 6- Artificial Neural Networks

بهتر عمل میکند. البته بايد گفت ايـن روش تعـداد محـدودي از کرمهايی که با شبکه در تعامل هستند خصوصاً کرمهای اينترنهت را میتواند شناسايی کند و ساير کرمها میتوانند بهه کهار مخهرب خود ادامه دهند.

**-2-3 تشخیص مبتنی بر فراخوانی سیستمی**

در مرجع [۵] از الگوريتم  $\operatorname{DTW}^{\backslash}$  برای تشخيص بدافزارها استفاده کردند. با بررسی رفتار کرمها، فايلهای مخـرب و سـالم در يـک جعبه شنی اجرا میشوند و فراخـوانیهـای سیسـتمی حاصـل از آنهها نیهز اسهتخراج مهیگهردد. مجموعههای از فراخهوانیههای سیستمی یک برنامه کـه کـار هدفمنـدی را انجـام مـیدهـد را می توان رفتارهای برنامـه مربوطـه دانسـت. سـپس تمـايز توابـع سیستمی فراخوانی شده توسط فايـلهای مخـرب از سـالم، رفتارهای مخرب را تشکیل میدهد. ايهن روش بها بههره گیهری از رديابی فراخوانی سیستمی و محاسبه ماتريس فاصله با استفاده از الگوريتم DTW برای شکلدهی و تشکیل گروه بدافزارها اسهتفاده میکند. مزيت اصلی اين روش تشخیص سريعتر بدافزارها و عهدم نیاز به بررسی تکتک بدافزارها است. اين روش بيشتر براي تشخیص نمونههايی از بدافزارهای ناشناخته استفاده میکند.

همچنین، در مرجع ]0[ يک روش تشخیص بدافزار بهمنظهور تحلیل بدافزارهای ناشناخته ارائه شده است. در ایـن روش ابتـدا بايد با استفاده از دادههای خام، بردار ويژگی برای هر نمونه تولید شود. در اين حالت از مـدل bag of words بـهمنظـور اسـتخراج ويژگی استفاده میشود. در اين مدل بهجای تمام کلمات، تعدادی از آنها انتخاب میشوند. برای مثال، کلمهای مانند is نمه یتوانهد نشاندهنده نوع يک متن باشد پهس مه یتهوان آنهها را از بهردار ويژگی حذف کرد. در اين مطالعه بهطور مشابه از مهدل n-of-bag استفاده میشود. اين روش رديابی فراخوانی سیستمی را بهصورت بردار فرکانس از gram-n نمايش میدهد. سپس بهمنظور کهاهش ابعاد ويژگيهـا از الگـوريتم محاسـبه فركـانس واژه نرمـال شـده فرکانس سند معکوس<sup>۲</sup> استفاده میشود. این الگــوریتم بــهمنظــور بررسی اهمیت یک کلمه در متن مورداستفاده قرار میگیرد. منظور از اهمیت در اين قسمت تعداد دفعاتی است که يک کلمهه در متن تکرار شده است. اين الگوريتم میتواند برای فیلتر کهردن در زمینههای مختلف از جمله خالصه متن و طبقهبندی اسهتفاده شود. در اين مطالعه از الگوريتم محاسبه فرکانس واژه نرمال شده - فرکانس سند معکوس بهمنظور کهاهش ابعهاد و يژگهی اسهتفاده میشود. در پايان از الگوريتمهای تشخیص مبتنی بر امضا، آزمون نسب معادله ورودي چندضلعي ّ، رگرسيون لجستيک ٔ بـهمنظـور

2- TF-IDF

تشخیص بدافزارها استفاده میشود.

پالاهان<sup>۵</sup> و همکارانش  $[\,\cdot\,]\,$ از روش تحلیـل پویـا بـهمنظـور تشخیص بدافزار استفاده کردند. آنهـا از اطلاعـات آمـاری توابـع سیستمی فراخوانی شده توسط برنامههای سالم و مخرب و ايجهاد گرافهای فراخوانی سیستمی جهت تمايز بين فايلهـای سـالم و مخرب استفاده کردند. رفتارهای برنامه بهصورت گراف فراخـوانی سیستمی نمايش داده میشود. سپس گراف به يک بردار ويژگهی برای تولید يک ويژگی برای تـوالی فراخـوانی سيسـتمی تبـديل میشود. تعداد دفعـاتی کـه هـر دو فراخـوانی سیسـتمی متـوالی فراخوانی میشوند، ويژگیهای اين روش هستند. اگر ايهن مقهدار مثبت باشد نشاندهنده اين است که فايل مربوطه بدافزار خواههد بود اما اگر اين مقدار منفی باشد نشاندهنده اين است کـه فايـل سالم است. نقطهضعف عمهده روشههای مطهرح شهده در مرجهع ]93[]0[ عدم توجه به ويژگیهای معنايی رفتار برنامه است.

### **-4 روش پیشنهادی**

در اين روش کرمها بر اساس رفتهار انتشهار آن هها تشهخ یص داده میشوند. برای استخراج رفتـار انتشـار کـرمهـا، پـس از اجـرای فايلهای سالم و مخرب در جعبه شنی يک فايل متنی که حـاوی فراخوانیهای سیستمی مربوط به برنامه است، حاصل میشود. بها تحلیل اين فراخوانیهای سیستمی بهدستآمده و بررسی ارتبهاط بین هدف بدافزار و کاربری توابع، رفتارهای انتشار کرمهـا تعیـین میشوند. بنابراين، میتوان فراخوانیهای سیستمی که مربوط بهه انتشار کرمها هستند را استخراج کرد و از آنها بهعنوان ويژگیهای انتشاری بدافزارها استفاده کرد. سپس پايگاه داده مربوطه با توجه به اين ويژگیهای استخراجشده و جسهت وجهو ی آنهها در نمونههههای مختلهف ايجهاد خواههد شهد و در پايهان از الگوريتمهای مناسب يادگیری ماشین جهت طبقهبندی دادههها و تشخیص کرمها استفاده خواهد شد.

در اين مقاله کرمهای مخرب نرمافزاری بر اساس دودسته ويژگهی تشخیص داده میشوند. دسته اول ويژگهی ههايی هسهتند کهه بهر اساس رفتارهای انتشـاری آنهـا اسـتخراج شـدهانـد. دسـته دوم ویژگیهایی هستند که با استفاده الگوریتم آپریوری<sup>۶</sup> از فایلهــای متنی حاصل از اجرای برنامههای سالم و مخرب، که شامل تهوال ی از فراخوانیهای سیستمی است، استخراج شدهاند. درواقهع دسهته دوم از ويژگىها بهمنظور نشـان دادن دقـت بـالاى ويژگـىهـاى انتشاری استفاده میشود. اين روش شامل 6 گام اصلی است:

 $\overline{a}$ 

6- Appriori

<sup>1-</sup> Dynamic time warping

<sup>3-</sup> LLRT

<sup>4-</sup> LR

<sup>5-</sup> Palahan

.9 دستهبندی کرمها بر اساس عملکرد آنها .5 استخراج الگوی رفتاری کرمها از فراخوانی سیستمی .0 استخراج ويژگی .0 ايجاد بانک اطالعاتی .2 استفاده از الگوريتمهای دادهکاوی در طبقهبندی کرمها .6 آزمون مدل يادگیری شده و تشخیص فايل ناشناخته در ادامه به تشريح هر يک از اين مراحل خواهیم پرداخت.

#### **-1-4 دستهبندی کرمها بر اساس عملکرد آنها**

جهت اعمال الگوريتم به خانوادهای از کرمها نیاز خواهد بود که ما نمونهها را از سايت at.archiv-vx دانلود کنیم. به اين دلیل که اساسا،ً هر خانواده، آسیبپذيریهای متفاوتی را مورد ههدف قهرار میدهد و گستره عملکردی مختلفی نسبت به مـابقی خـانوادههـا دارد. بهاينترتیب میتوان با توجه به عملکردی که کرمها از خهود نشان دادهاند آنها را دستهبندی کرد. عمل دستهبندی مهی توانهد بـه دو صـورت دسـتی و خودکـار صـورت گیـرد. در ايـن مقالـه دستهبندی کرمها بهصورت دستی و بر اساس گزارشهای اراههشده در مطالعات پیشین در مرجع ]99[ انجام شده اسهت. از آنجا که اين گزارشها توسط محققان امنیتی و بر اساس مشاهده عملکرد آن کرمها در حین اجرا و در يک محهیط واقعهی صهورت میگیرد، بسیار دقیقتر از روش های خودکار خوشهبندی یا دستهبندی است. بر اساس اين دستهبندی کرمها به چهار دسهته کرمهای ايمیل، نمونه پیام، شبکه نظیر به نظیر و اينترنت تقسیم میشوند.

# **-2-4 استخراج الگوی رفتاری کررم هرا از فراخروانی سیستمی**

نمايش رفتار يک برنامه بر اساس تعامالتی که آن برنامه با سیستمعامل از طريق فراخوانیهای سیستمی انجام میدهد، توانايی قدرتمندی را در کشف بدافزار مبتنی بر رفتار ايجاد کرده است. درروش پیشنهادی برای استخراج رفتار انتشار کرمها از يک جعبه شنی استفاده میشود. در اين مرحله چندين نمونه متفاوت از هر خانواده از کرمها در اين جعبه شنی اجرا میشوند. سپس فراخوانیهای سیستمی که در قالب يک فايل متنی از جعبه شنی به دست میآيد، بهمنظور استخراج رفتار انتشار کرم تحلیل میشود. با تحلیل و استخراج عملکرد هريک از اين فراخوانیهای سیستمی بررسی ارتباط بین آنها، رفتار انتشار کرمها استخراج میشود. فراخوانیهای سیستمی مربوط به انتشار کرمها و فراخوانیهای مربوط به اجرای برنامههای سالم که در کرمها وجود ندارد، در جدول (١) نشان داده شده است.

### **-3-4 استخراج ویژگی**

استخراج ويژگی فرآينـدی اسـت کـه در آن بـا بررسـي و انجـام عملیات بر روی دادهها، ويژگیهای بارز مشخص میشهود . ههدف

استخراج ویژگی این است که دادههای خـام بـرای پـردازش هـای آماری آماده شوند. اين مسئله در بسياری از کاربردها مانند تشخیص و طبقـهبنـدی بـدافزارها اهمیـت بـهسـزایی دارد، اگـر ويژگیها بهدرستی انتخاب شوند دقت تشخيص و طبقـهبنـدی بدافزارها بیشتر خواهد بـود. در ايـن مرحلـه سـه دسـته ويژگـی استخراج میشود. دسته اول ویژگیهای انتشاری هستند که با توجه به رفتارهای انتشاری و بهصورت دستی استخراج میشهوند . دسـته دوم ويژگـیهـای هسـتند کـه از تمـامی فراخـوانیهـای سیستمی و با استفاده از قوانین بهدستآمده از الگوريتم آپريوری استخراج میشوند. دسته سوم ويژگیهايی هستند کـه بـا تلفيــق دودسته ويژگی قبلی بهدست میآيند. ويژگهی ههای دسهته دوم و سوم، جهت، تائید در تشخیص رفتار انتشاری، دقت در تشـخیص کرمها در نظر گرفتهشده است.

## **-1-3-4 ویژگیهای انتشاری:**

در این مرحله ابتـدا تمـامی فراخـوانیهـای سیسـتمی حاصـل از اجرای کرمها و برنامههای سالم بررسی میشهود . فراخهوان یههای سیستمی مربوط به يک خانواده از کرمها يکسان هستند. هر يک از اين توابع سيستمي، عملي مختص به خود را انجـام مـىدهنــد. عملکرد مربوط به هر يک از اين توابع با جستوجـو در اينترنـت استخراج میشود. سپس با توجه بهترتیهب توابهع و بررسه ی ايهن توابع متوالی توسط فرد تحلیلگر، رفتارهای مربوط به هر خهانواده از کرمها استخراج میشود. سپس توابعی کهه مربهوط بهه انتشهار کرمها هستند و در خانوادههای مختلـف از کـرمهـا متفـاوت|نـد، بهعنوان ويژگیهای انتشاری استخراج میشهوند . ايهن ويژگهی هها فراخوانیهای سیستمی هستند که رفتار انتشار کـرمهـا را نشـان میدهند. ما طبق بررسیهايی که انجام دادهايم و تحلیل کرمهای مخرب، ويژگىهاى جدول (٢) را بهعنـوان ويژگـىهـاى ضـرورى جهت تمايز بين خانواده كرمها و فايلهای سالم در نظر گـرفتيم. ويژگیهای استخراجشده و عملکرد مربوط به هر يک از آنهها در جدول (۲) نشان داده شده است. بهمنظـور اسـتخراج ويژگـی، در اين مرحله چندين نمونه از فايلهای سالم جهت مقايسه با کرمها و به دست آوردن تمايز بین آنها در جعبه شنی مربوطه اجرا شد. وجود يا عدم وجود اين ويژگيها بر دقت تشخيص كـرمهـا تـأثير دارند.

اگرچه همه فراخوانیههای مربهوط بهه کهرم هها ی موجهود در جدول (١) بهمنظور انتشار کرمها لازم هستند ولی بعضی از آنها بهشدت در فراخوانیهای سالم نیز مشاهده شدهاند و ازآنجايیکهه میزان دقت در تشخیص کرمها کاهش میدههد. لهذا مها آن هها را حذف کرديم. فراخوانيهای بهدستآمده از جدول (١) که با دقت بالاتری در تشخیص کرمها عمل میکنند در جدول (۲) بهعنـوان ويژگیهای انتشاری نشان داده شدهاند.

| نام خانواده                                        | نام تابع                             | نام خانواده                                        | نام تابع                    |
|----------------------------------------------------|--------------------------------------|----------------------------------------------------|-----------------------------|
| ايميل، پيام، اينترنت، نظير به نظير،<br>برنامه سالم | Sechost.dll                          | ايميل                                              | ntvdm.exe                   |
| نظير به نظير                                       | Psapi.dll                            | ايميل، پيام، نظير به نظير، اينترنت،<br>برنامه سالم | Createfile                  |
| ايميل، اينترنت، نظير به نظير، برنامه<br>سالم       | shell32                              | ايميل                                              | conhost.exe                 |
| ايميل، پيام، اينترنت، نظير به نظير،<br>برنامه سالم | Active computer<br>name              | ايميل، پيام، اينترنت، نظير به نظير،<br>برنامه سالم | Error Message Instrument    |
| ايميل، پيام، نظير به نظير، برنامه<br>سالم          | Send message                         | ايميل                                              | True type font              |
| ايميل، پيام، نظير به نظير، اينترنت،<br>برنامه سالم | Read file                            | ايميل، پيام، اينترنت، نظير به نظير،<br>برنامه سالم | NtRequestWaitReplyPort      |
| ايميل، پيام، برنامه سالم                           | Telemetry client                     | ايميل، پيام، اينترنت، نظير به نظير،<br>برنامه سالم | WindowsError Reporting\\WMR |
| ايميل، پيام، اينترنت، برنامه سالم                  | Sqm                                  | ايميل، پيام، نظير به نظير، اينترنت                 | Gdi32.dll                   |
| پیام، نظیر به نظیر، اینترنت                        | Load library<br>(نام فایل نصبی کر م) | ايميل، پيام، نظير به نظير، اينترنت                 | User32.dll                  |
| پیام، نظیر به نظیر، اینترنت                        | Terminal server                      | ايميل، اينترنت، پيام، نظير به نظير،<br>برنامه سالم | Mscvrt.dll                  |
| پیام، نظیر به نظیر، اینترنت                        | TSUserEnabled                        | ايميل، پيام، نظير به نظير، اينترنت،<br>برنامه سالم | Msctf.dll                   |
| ايميل، ييام، نظير به نظير، اينترنت،<br>برنامه سالم | Sysmain.sdb                          | ايميل، پيام، اينترنت، نظير به نظير،<br>برنامه سالم | rpcrt4.dll                  |
| ايميل                                              | Full Screen                          | ايميل، پيام، نظير به نظير، اينترنت،<br>برنامه سالم | MAXIMUM_ALLOWED             |
| پيام                                               | Msvbm60.dll                          | ايميل، پيام، نظير به نظير، اينترنت،<br>برنامه سالم | cryptbase.dll               |
| اينترنت، پيام، نظير به نظير، ايميل                 | Disable8And16<br>BitMitigation       | ايميل، پيام، نظير به نظير، اينترنت،<br>برنامه سالم | bcryptprimitives.dll        |
| پيام                                               | Image file extention                 | ايميل، پيام، نظير به نظير، اينترنت،<br>برنامه سالم | FipsAlgorithmPolicy         |
| پيام                                               | $ws2_3$                              | ايميل، پيام، نظير به نظير، اينترنت،<br>برنامه سالم | Side by side                |
| برنامه سالم                                        | comdlg32                             | ايميل، پيام، نظير به نظير، اينترنت،                | Advapi                      |

**جدول )1(:** فراخوانیهای انتشاری کرمها و فراخوانیهای برنامه سالم

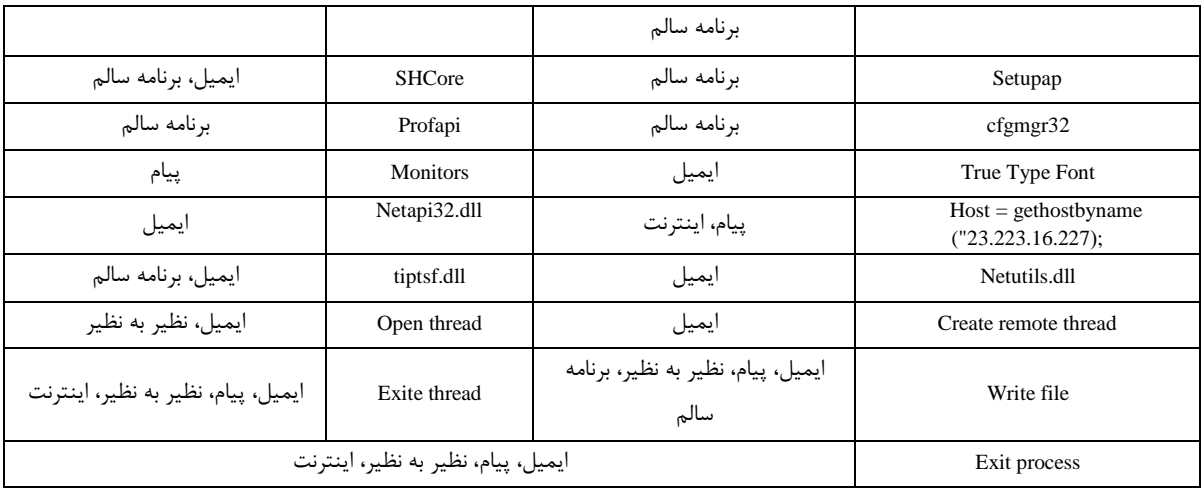

#### **جدول )2(:** ويژگیهای انتشاری استخراجشده

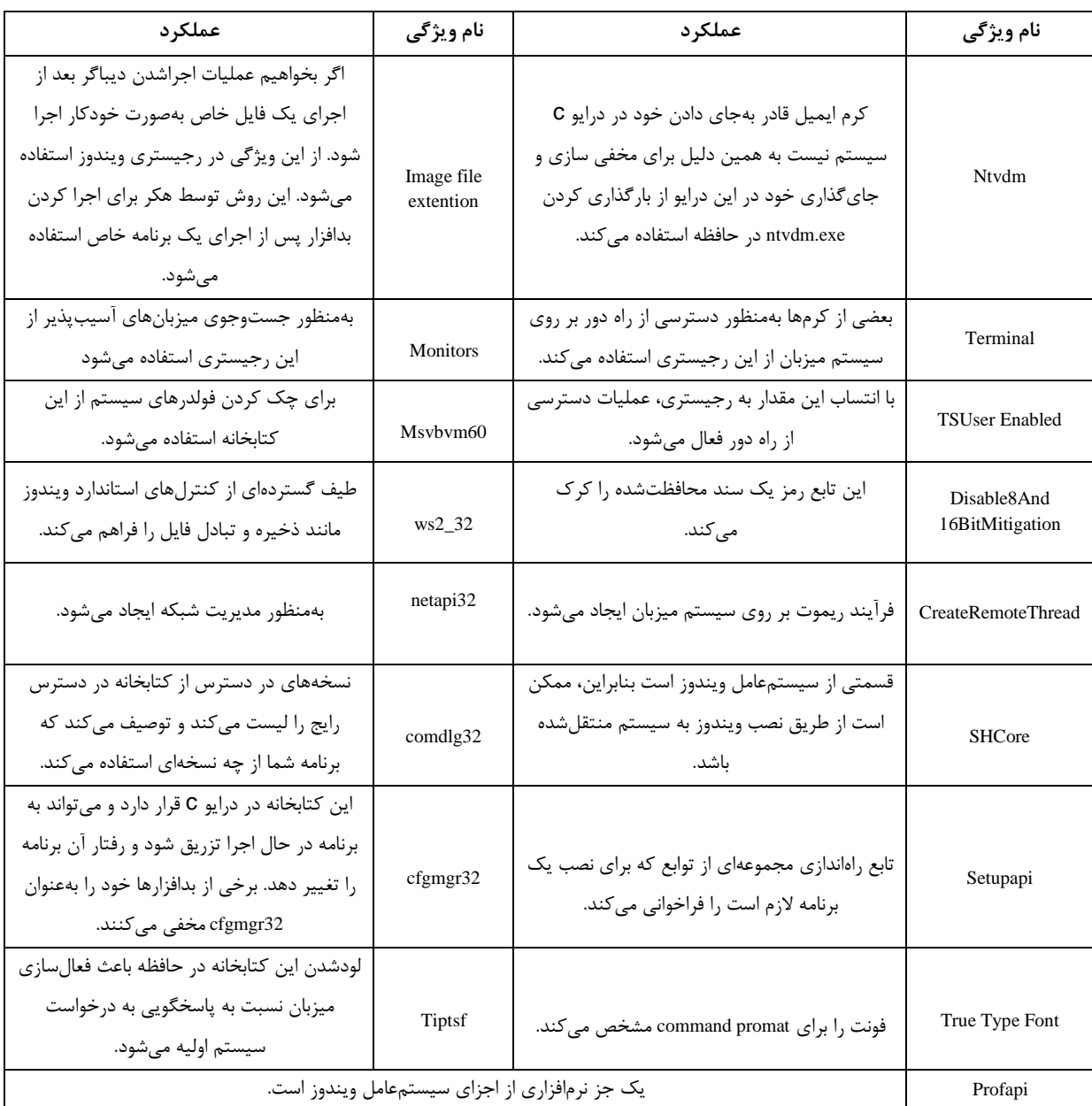

**-2-3-4 ویژگیهای بهدستآمده از قوانین آپریوری** الگهوريتم آپريهوری زيرمجموعههههايی از آيهتمهها را کهه بهین C مجموعه آيتم مشترک است را پیدا میکند. بنابراين، از آيتمههای موجود در قوانین میتوان بهعنوان ویژگیهای تشخیص کرمها استفاده کرد. در ادامه بهمنظور نشان دادن دقت باالی ويژگیهای انتشاری در تشخیص کرمها از ويژگیهای آپريوری استفاده میشود. بدين منظور ابتدا فايلهای متنی که از اجرای کـرمهـا و فایلهای سالم حاصل شد، بررسی میشود. سپس تمامی فراخوانیهای سیستمی مربوط بـه کـرمهـا و فايـلهـای سـالم استخراج میشود. بها بررسهی وجهود ايهن فراخهوانی هها در تمهام فايلهای متنی پايگاه داده ايجاد میشود. پايگاه داده حاصلشهده به ابزار وکا داده میشود. از آنجايی که حجم دادههها خیلهی زيهاد است.

لذا الگوريتم آپريوری نمیتواند بهراحتی قوانین مربوطهه از آن را استخراج کند. از الگوريتم انتخاب ويژگی در قسمت پیشپردازش داده بهمنظور فیلتر کـردن اسـتفاده مـیشـود. سـپس دادههـای حاصلشده به الگوريتم آپريوری داده میشود. ويژگیهايی کهه از اين قسمت حاصل می شود در جدول (۵) نشان داده شده است.

## **-3-3-4 تلفیق ویژگیهای انتشاری و ویژگیهای بهدست آمده از الگوریتم آپریوری**

در اين مرحله ويژگیهای انتشاری که بهصورت دسـتی اسـتخراج شدهاند به همراه ويژگیهای انتشاری بـهدسـتآمـده از الگـوريتم آپريوری با يکـديگر در نظـر گرفتـه مـیشـوند. ويژگـیهـای بهدستآمده از تلفیق اين دو دسته ويژگهی در جهدول ) 6( نشهان داده شده است.

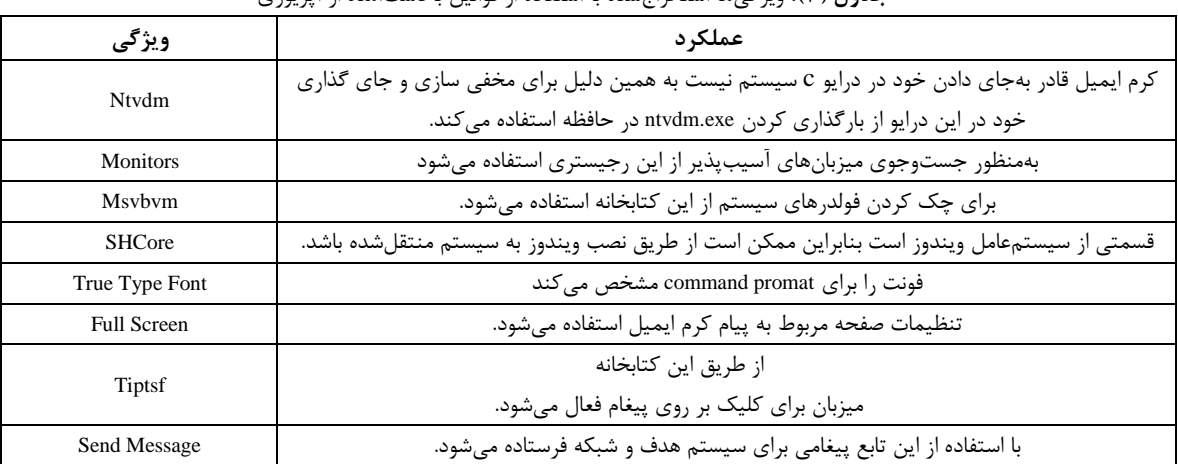

**جدول )3(:** ويژگیها استخراجشده با استفاده از قوانین بهدستآمده از آپريوری

**جدول )4(:** تلفیق ويژگیهای انتشاری و ويژگیهای بهدستآمده از قوانین آپريوری

| Ntvdm                      | Setup Api            | <b>TSUser Enabled</b> |  |
|----------------------------|----------------------|-----------------------|--|
| <b>SHCore</b>              | Tiptsf               | Msybym60              |  |
| <b>Monitors</b>            | SendMessage          | True Type Font        |  |
| Terminal                   | Image file extention | ws2 32                |  |
| Create Remote Thread       | netapi32             | comdlg32              |  |
| cfgmgr32                   | Profapi              | <b>Full Screen</b>    |  |
| Disable8And16BitMitigation | Cfgmgr 32            |                       |  |

برنامه حاصل میشود. ويژگیهای استخراجشـده در مرحلـه قبـل بهعنوان سطر اول جدول در نظر گرفته میشود. بهمنظور تکمیهل سطرهای بعدی جدول، هر فايهل متنهی بهه عنهوان يهک سهطر از جدول قرار میگیرد. سپس وجود هر يهک از ويژگهی هها در فايهل متنی بررسی میشهود. در صهورت پیهدا شهدن ويژگهی در فايهل متنی،ويژگی مقدار يک و در غیر اين صورت مقدار صفر میگیرد. از طريق ادامه جستوجو ويژگیها برای فايلهای سالم و مخهرب

#### **-4-4 ایجاد بانک اطالعاتی**

در اين مقاله يک دسته از بدافزارها به نام کرمها کهه شهامل کهرم ايمیل، کرم پیام، کرم اينترنت، کرم شبکه نظیر به نظیر به همراه تعدادی از فايلهای سالم موردبررسی قرار میگیرد. از هرکهدام از انواع کرمها (اينترنت، ايميل، پيام، نظيربهنظير) چندين نمونــه در جعبه شنی اجرا میشود. پس از اجرای هر فايل نصبی در جعبـه شنی يک فايل متنی شامل الگهای مربهوط بهه نصهب و اجهرای

پايگاه داده مربوطه ايجهاد مهی شهود. در ايهن مرحلهه سهه بانهک اطالعاتی برای هر سه دسته ويژگی ايجاد میشود.

#### **-5-4 ایجاد بانک اطالعاتی:**

در اين مقاله يک دسته از بدافزارها به نام کرمها کهه شهامل کهرم ايمیل، کرم پیام، کرم اينترنت، کرم شبکه نظیر به نظیر به همراه تعدادی از فايلهای سالم موردبررسی قرار میگیرد. از هرکهدام از انواع کرمها (اينترنت، ايميل، پيام، نظيربهنظير) چندين نمونــه در جعبه شنی اجرا میشود. پس از اجرای هر فايل نصبی در جعبـه شنی يک فايل متنی شامل الگهای مربهوط بهه نصهب و اجهرای برنامه حاصل میشود. ويژگیهای استخراجشهده در مرحلهه قبهل بهعنوان سطر اول جدول در نظر گرفته میشود. بهمنظور تکمیهل سطرهای بعدی جدول، هر فايهل متنهی بهه عنهوان يهک سهطر از جدول قرار میگیرد. سپس وجود هر يهک از ويژگهی هها در فايهل متنی بررسی میشود. در صورت پیدا شدن ويژگی در فايل متنی، ويژگی مقدار يک و در غیر اينصهورت مقهدار صهفر مهی گیهرد. از طريق ادامه جستوجو ويژگیها برای فايلهای سالم و مخـرب پايگاه داده مربوطه ايجهاد مهی شهود. در ايهن مرحلهه سهه بانهک اطالعاتی برای هر سه دسته ويژگی ايجاد میشود.

# **-6-4 اسررتفاده از الگرروریتم هررای دادهکرراوی در طبقهبندی کرمها:**

در اين مرحله، از الگوريتمهای مناسب در ابزار وکا بهمنظور طبقهبندی دادههايی که در مرحله قبل بهدستآمده است، استفاده میکند. از الگوريتمهای مدنظر در ابزار وکا بهمنظور طبقهبندی دادهها استفاده میشود. در پايان اين مرحله مدل يادگیری ايجاد میشود.

# **-7-4 آزمون مدل یادگیری شرده و تشرخیص فایرل ناشناخته**

در مرحلــه آخــر مــدل يــادگیری شــده بــهمنظــور شناســايی و طبقهبندی فايل ناشناخته مورد آزمون قرار میگیرد. بدين منظور الگوريتم پیشنهادی فايل متنی حاصل از اجرای فايل ناشناخته در جعبه شنی را از ورودی میگیرد سهس ویژگیهای موجـود در جدول اولیه را با همان ترتیب در فايل متنی جستوجو میکند و فايل Arff مربوط به آن را ايجاد میکند. در پايان، اين فايهل Arff به مدل يادگيری بهعنوان ورودی داده مه شود سپس مدل يادگیری نوع فايل را مشخص میکند.

**-5 نتایج و ارزیابی** اين بخش به ارزيابی روش پيشنهادی اختصاص دادهشده است. در اين بخش، بعد از مطرح کردن پارامترهای ارزيابی و آزمهون ههای انجامشده بر روی ويژگیهای مختلف اراههشده است.

#### **-1-5 معیارهای ارزیابی:**

بهمنظور تحلیل و ارزیابی مـدل طبقـهبنـدی از پارامترهـای نـرخ 5 ، نرخ مثبت درست <sup>9</sup> مثبت کاذب ، ROC، دقت طبقهبندی مجذور میانگین مربعات خطا<sup>۲</sup> و میانگین مطلق خطا<sup>۲</sup> استفاده میشود.

- **نرخ مثبت کاذب:** يکی از اساسه یتهرين معیارههای يهک سیستم تشخیص نفوذ ايدهآل، به دست آوردن نرخ مثبهت کاذب پايین است. منظور از نرخ مثبت کاذب اين است که يک فايل سالم بهعنوان يک فايل مخرب تلقی شهود. نهرخ مثبت کاذب بهصورت FP نمايش داده میشود.
- **نرخ مثبت درست:** برابر است با درصدی از بدافزارها کهه بهصورت مخرب شناخته شدهاند.
- **مجذور میانگین مربعات خطا و میانگین مطلق خطرا:**  نشاندهنده میزان خطای مدل میباشند؛ که بهترين مقدار آنها برابر صفر است و از طريق روابط (١) و (٢) محاسبه میشوند.

$$
RMSE = \sqrt{\frac{\sum_{k=1}^{K} (x_k - y_k)^2}{Kk}}
$$
 (1)

$$
\text{MAE} = \frac{\sum_{k=1}^{k} |x_k| - |Y_k|}{k} \tag{7}
$$

در روابط فوق  $\mathcal{X}_k$  مقادير مشاهداتی،  $\mathcal{Y}_k$  مقادير برآورده شده و  $\mathbf k$  تعداد دادهها است.

# **-6 نتایج آزمایشها**

در اين مرحله، کارايي روش پيشـنهادي مـورد آزمـون قـرار داده میشود. بهمنظور تحلیل رفتار کرمها و ايجاد پايگاه داده، از چهار خانواده کرم واقعی و يک مجموعه ۷۹ تايی از برنامـههـای سـالم استفاده شده است. جدول (۵) مشخصات ايـن چهـار خـانواده را توصیف مے کند.

معیار انتخاب اين چهار خانواده بر اساس مقاالت اراههشده در اين زمینه است. منبع اصلی ما برای جمعآوری کرمهای مربوطهه هر خانواده سايت at.archiv-vx بوده است. در اين راستا بهمنظور ارزيابی از مجموعه متنوع از برنامههای سالم که شامل 905 نمونه است، استفاده شده است. بیش از %03 از اين برنامههای سالم بهه برنامههای شبکه و دسترسی از راه دور اختصاص داده شده است.

بهمنظور پیشپردازش دادهها بر روی هـر سـه دسـته پايگـاه داده حاصلشده، الگوريتم بازنمونهگيري<sup>۵</sup> اعمال ميشـود. ســپس برای ايجاد مدل يادگیری درصد تقسیم دادهها بر روی %82 قهرار

<sup>1-</sup> False Positive

<sup>2-</sup> True Positive

<sup>3-</sup> Root mean square error

<sup>4-</sup> Mean absolute error

<sup>5-</sup> Resample

میگیرد. اين بدين معنی است که %82 دادهها متعلق به يادگیری و %92 باقیمانده مربوط به آزمودن روش پیشنهادی است.

الگوريتم پيشنهادي را بر روي پايگاه دادگان ساخته شده، مورد آزمايش قرار دادهايم. سپس 0 پارامتر اندازهگیری شامل نرخ مثبت کاذب، نرخ مثبت درست و دقت طبقهبندی بـرای ارزيـابی ايــن روش اســتفاده كــرديم. دقــت بــهدســتآمــده از الگــوريتم پیشنهادی با اسهتفاده از چههار الگهور يتم Forest Random، 48J، Bayes Naïve، 1IB با در نظر گرفتن برنامههای سالم را در جدول )0( اراههشده است. دقهت الگهور يتمههای Forest Random، 48J، Bayes Naïve، 1IB در تشخیص و آزمون کرمها با در نظر گرفتن فايلهای سالم و بر اساس ويژگیهای انتشاری به ترتيب ١٠٠، ۹۳/۳۳، ۹۳/۳۳، ۱۰۰ اســت. از بــين ايــن چهــار الگــوريتم، الگــوريتمهـای Random Forest و IB1 بــيشتــرين دقــت و الگوريتمهای Bayes Naïve و 48J کمترين دقت را دارد.

دقت بهدستآمده از الگوريتم پیشنهادی با استفاده از چههار در بهدون IB1 ،Naïve Bayes ،J48 ،Random Forest الگهوريتم نظر گرفتن برنامههای سالم در جدول (۷) ارائه شده است. دقت در IB1 ،Naïve Bayes ،J48 ،Random Forest الگههوريتمهههای تشخیص و آزمون کرمها بدون در نظر گرفتن برنامههای سهالم و بر اساس ويژگیهای انتشاری به ترتيب ۶۶/۶۶، ۶۶/۶۴، ٧٣/٣٣. 88/66 است. از بین اين چهار الگوريتم، الگوريتم 1IB بیشتهرين دقت و الگوريتمهای Bayes Naïve و Forest Random کهم تهر ين

دقهت را دارد. سهپس بههمنظهور نشهان دادن دقهت ويژگهیههای انتشاری، الگوريتم پيشـنهادی بـر روی پايگــاه داده ايجادشــده از الگوريتم آپريوری و ترکیب دودسته ويژگی استخراجشهده اعمهال میشود.

دقت بهدستآمده از الگوريتم پیشنهادی با استفاده از چهار نظر در با IB1 ،Naïve Bayes ،J48 ،Random Forest الگوريتم گرفتن برنامههای سالم و بر اساس ويژگیهای آپريوری در جدول )93( اراهه شده است. دقت الگوريتمهای Random Forest، 48J، Bayes Naïve، 1IB در تشخیص و آزمون کرمها با در نظر گرفتن برنامههای سالم و بر اساس ويژگیهای آپريوری به ترتیب ،06/66 ،03 ،03 00/00 است. از بین اين چهار الگوريتم، الگوريتم RandomForest بیشترين دقت و الگوريتمهای Bayes Naïve و 48J کمترين دقت را دارد.

دقت بهدستآمده از الگوريتم پیشنهادی با اسهتفاده از چههار نظر در بدون IB1 ،Naïve Bayes ،J48 ،Random Forest الگوريتم گرفتن برنامههای سالم و بر اساس ويژگیهای آپريوری در جدول )0( اراههشده اسهت. دقهت الگهور يتمههای Forest Random، 48J، Bayes Naïve، 1IB در تشخیص و آزمون کهرم هها بهدون در نظهر گرفتن برنامههای سالم و بر اساس ويژگیهای آپريوری به ترتیب ،00/00 ،00/00 ،63 66/66 است. از به ین ايهن چههار الگهور يتم، الگوريتمهای Forest Random و 48J بیشترين دقت و الگهور يتم Bayes Naïve کمترين دقت را دارد.

| تعداد | توصيف                                       |              |
|-------|---------------------------------------------|--------------|
| ٣٢    | انتشار از طريق ايميل                        | ايميل        |
|       | انتشار از طريق پيام                         | ييام         |
|       | به اشتراک گذاری فایلها در شبکه نظیر به نظیر | نظیر به نظیر |
|       | انتشار از طريق شبكه اينترنت                 | اينترنت      |

**جدول )5(:** توصیف مربوط به هر يک از چهار خانواده کرم استفادهشده

**جدول )6(:** دقت طبقهبندی دادهها و معیارها مطرحشده روش پیشنهادی بر اساس بانک اطالعاتی بهدستآمده از ويژگیهای انتشاری استخراجشده با در نظر گرفتن برنامههای سالم

| نام الگوريتم  | ميانگين مطلق خطا | نرخ مثبت درست   دقت طبقهبندی   مجذور میانگین مربعات خطا |        |      | نرخ مثىت كاذب                       |
|---------------|------------------|---------------------------------------------------------|--------|------|-------------------------------------|
| Random Forest |                  |                                                         | ۱۰۰    |      |                                     |
| J48           | .7.709           | .7.188                                                  | 977777 | .795 | $\cdot$ / $\cdot$ $\uparrow$ $\vee$ |
| Naïve Bayes   | .791             | .1815                                                   | 977777 | .795 | $\cdot$ / $\cdot$ $\uparrow$ $\vee$ |
| IB1           |                  |                                                         | ۰۰۱    |      |                                     |

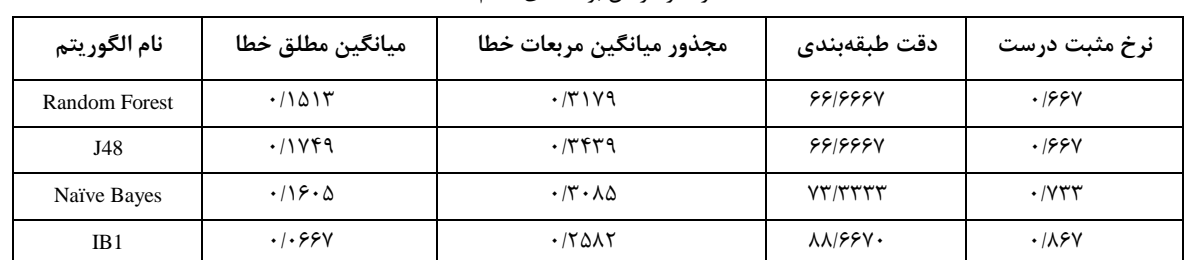

**جدول )7(:** دقت طبقهبندی دادهها و معیارها مطرحشده روش پیشنهادی بر اساس بانک اطالعاتی بهدستآمده از ويژگیهای انتشاری استخراجشده بدون

در نظر گرفتن برنامههای سالم

**جدول )8(:** دقت طبقهبندی دادهها و معیارها مطرحشده روش پیشنهادی بر اساس بانک اطالعاتی بهدستآمده از ويژگیهای استخراجشده از آپريوری با در نظر گرفتن فايل سالم

| نام الگوريتم         | ميانگين مطلق                                | مجذور ميانگين مربعات                  | دقت      |               | نرخ مثبت كاذب                |
|----------------------|---------------------------------------------|---------------------------------------|----------|---------------|------------------------------|
|                      | خطا                                         | خطا                                   | طبقەبندى | نرخ مثبت درست |                              |
| <b>Random Forest</b> | $\cdot$ / $\cdot$ $\uparrow$ $\uparrow$     | .7150                                 | 98188    | .198V         | $\cdot$ / $\cdot$ $\tau\tau$ |
| J48                  | .1.540                                      | .7951                                 | ٩.       | $\cdot$ /9    | $\cdot$ / $\cdot$ $\vee\tau$ |
| Naïve Bayes          | $\cdot$ / $\cdot$ $\wedge$ $\cdot$ $\wedge$ | $\cdot$ /1 $\lambda$ $\cdot$ $\Delta$ | ٩.       | $\cdot$ /9    | $\cdot$ / $\cdot$ $\vee\tau$ |
| IB1                  | .1.79Y                                      | .1954                                 | 97/T     | .795          | .1.54                        |

**جدول )1(:** دقت طبقهبندی دادهها و معیارها مطرحشده روش پیشنهادی بر اساس بانک اطالعاتی بهدستآمده از ويژگیهای استخراجشده از آپريوری بدون در نظر گرفتن فايل سالم

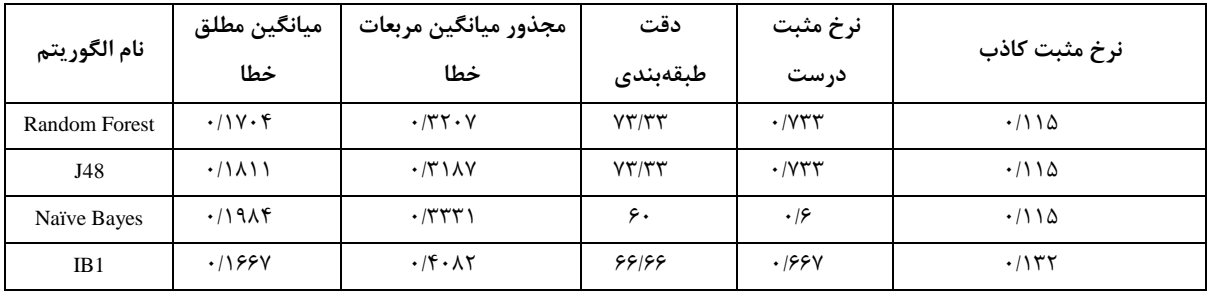

دقت طبقهبندی دادهها و معیارها مطرحشده روش پیشنهادی بر اساس بانک اطالعاتی بهدستآمده از تلفیق دودسته ويژگی انتشاری و آپريوری با در نظر گرفتن برنامههای سالم با استفاده از در IB1 ،Naïve Bayes ،J48 ،Random Forest الگوريتم چهار جدول )93( اراههشده است. دقت الگوريتمهای Forest Random، 48J، Bayes Naïve، 1IB در تشخیص و آزمون کرمها، با در نظر گرفتن برنامههای سالم و بر اساس بانک اطالعاتی بهدستآمده از تلفیق دودسته ويژگی انتشاری و آپريوری به ترتیب ،933 ،00/00 ،80/00 00/00 است. از بین اين چهار الگوريتم، الگوريتم Forest Random بیشترين دقت و الگوريتم Naïve Bayes کمترين دقت را دارد.

دقت طبقهبندی دادهها و معیارها مطرحشده روش پیشنهادی بر اساس بانک اطالعاتی بهدستآمده از تلفیهق دودسهته و يژگهی انتشهاری و آپريهوری بها اسهتفاده از چههار الگهوريتم Random Forest، 48J، Bayes Naïve، 1IB بدون در نظر گرفتن برنامههای سالم در جهدول (١١) ارائه شهده است. دقت الگوريتمهای آزمهون و یص تشهخ در IB1 ،Naïve Bayes ،J48 ،Random Forest کرمها بدون در نظر گرفتن برنامههـای سـالم و بـر اسـاس بانـک اطلاعاتی به دست آمده از تلفیـق دودسـته ویژگـی انتشـاری و آپريوری به ترتيب ۶۶/۶۶، ۶۶/۶۶، ۷۳/۶۰ است. از بين اين چهار الگوريتم، الگوريتم 1IB بیشترين دقت و الگهور يتم Bayes Naïve کمترين دقت را دارد.

| آپریوری با در نظر گرفتن فایل سالم |                      |                               |                                      |                   |                                       |  |
|-----------------------------------|----------------------|-------------------------------|--------------------------------------|-------------------|---------------------------------------|--|
| نام الگوريتم                      | ميانگين مطلق<br>خطا  | مجذور ميانگين مربعات<br>خطا   | دقت طبقەبندى                         | نرخ مثبت<br>در ست | نرخ مثبت<br>كاذب                      |  |
| <b>Random Forest</b>              | .1.54                | $. / .$ $\lambda$ ۶۳          | ۱۰۰                                  |                   |                                       |  |
| J48                               | $.$ / $.$ $6\lambda$ | $\cdot$ ( ) $\Delta V \Delta$ | 9777                                 | .7955             | .1.79                                 |  |
| Naïve Bayes                       | .1.8.8               | .750V                         | $\Lambda \Upsilon/\Upsilon \Upsilon$ | .785              | $\cdot$ / $\cdot$ $\uparrow$ $\wedge$ |  |
| IB1                               | .1.79Y               | .785                          | 9777                                 | .7957             | $\cdot$ / $\cdot$ 9                   |  |

**جدول )11(:** دقت طبقهبندی دادهها و معیارها مطرحشده روش پیشنهادی بر اساس بانک اطالعاتی بهدستآمده از تلفیق دودسته ويژگی انتشاری و

**جدول )11(:** دقت طبقهبندی دادهها و معیارها مطرحشده روش پیشنهادی بر اساس بانک اطالعاتی بهدستآمده از تلفیق دودسته ويژگی انتشاری و آپريوری بدون در نظر گرفتن فايل سالم

| نام الگوريتم  | ميانگين مطلق خطا | مجذور ميانگين مربعات خطا | دقت طبقەبندى | نرخ مثبت درست                  | نرخ مثبت كاذب                |
|---------------|------------------|--------------------------|--------------|--------------------------------|------------------------------|
| Random Forest | .1955            | .7787                    | ۶۶۱۶۶        | ۰۱۶۶۷                          | $\cdot$ /188                 |
| J48           | .11Yf9           | .759                     | ۶۶۱۶۶        | ۰۱۶۶۷                          | $\cdot$ /188                 |
| Naïve Bayes   | .11YY            | .7499                    | ۶.           | .19                            | .7157                        |
| IB1           | .7155            | ۰/۳۶۵۱                   | YY'          | $\cdot$ / $\vee$ $\vee$ $\vee$ | $\cdot$ / \ $\cdot$ $\wedge$ |

آزمایشها انجامشده نشان میدهد کـه مـدل پیشـنهادی بـا استفاده از ويژگیهای انتشاری میتواند دادهها را با نرخ تشخیص بااليی طبقهبندی کند و فايلهای ناشناخته را دستهبنهد ی کنهد. نتايج اين آزمايشها در جـدولهـاي (۶)، (۸) و (۱۰) بـا در نظـر گرفتن برنامههای سالم و در جدولهای (۷)، (۹) و (۱۱) بدون در نظر گرفتن برنامههای سالم نشان داده شده است. بطوريکه دقهت تشخیص و طبقهبندی دادهها با در نظر گرفتن برنامههای سالم با ،Naïve Bayes ،J48 ،Random Forest يتمههای الگهور از اسهتفاده 1IB، به ترتیب ،933 ،00/00 ،00/00 933 است. درحالیکهه در مرجع ]95[ نرخ تشخیص دادهها بر اساس سهه الگهور يتم Naïve j48 JB1 Bayes، به اسماس دو مجموعهه داده به ترتیب ،50/2300 ،60/6055 05/5660 و ،82/20 ،06/09 06/30 درصد بوده است.

با توجه بهدقت بهدستآمده از اين دودسته ويژگی مــی تـوان نتیجهه گرفهت کهه ويژگهیههايی کهه بهر اسهاس رفتهار انتشهار استخراجشدهاند در تشخیص کرمها بهصورت موثرتری عمل میکنند. بهگونهای که دقت تشخیص و طبقـهبنـدی دادههـا بـا ،Naïve Bayes J48 ،Random Forest ويتمهای استفاده از الگوريتمهای B1، بر اساس ویژگههای انتشاری به ترتیب، ١٠٠، ٩٣/٣٣. ۹۳/۳۳، ۱۰۰ درحالیکه دقت تشخیص ايـن چهـار الگـوريتم بـر اساس ويژگیهايی که با استفاده از قانون آپريوری استخراجشهده است به ترتیب ۹۶/۶۶، ۹۰، ۹۰ و ۹۳/۳۳ درصد است. این نشان میدهد کـه روش پیشـنهادی بـر اسـاس ویژگـیهـای انتشـاری میتواند برنامههای ناشناخته را با دقت باالتری تشخیص دههد. از جدولهای )93-99( میتوان نتیجه گرفت که اگر ويژگیهايی که دستی استخراج شدهاند را به ويژگیهای بهدستآمده از الگوريتم آپريوری اضافه کرد، دقت تشخيص کرمهـا افـزايش مـی یابـد. الگوريتم جنگل تصادفی درروش پیشنهادی بر اساس ويژگیههای انتشاری با دقت بـالاتری نسـبت بـه سـه الگـوريتم ديگـر عمـل مے کند.

در شکل (۱) دقت طبقهبندی دادهها بهر اساس سه دسته ويژگی انتشاری، آپريوری و تلفیهق ويژگهی انتشهار ی و آپريهوری، نشان داده شده است. با توجه به اين شکل میتوان نتیجه گرفهت که الگوريتم پيشنهادی بر اساس ويژگـیهـای انتشـاری توانسـته است با دقت باالتری در طبقهبندی دادهها عمل کند. بهه گونهه ای که دقت بهدستآمده بر اساس ويژگیهای انتشـاری ۱۰۰٪ اسـت درحالیکه دقت طبقهبندی دادهها بر اساس ويژگیهای آپريهوری ۹۳/۳۳۳٪ است. دقت بـهدسـتآمـده از ویژگـیهـای تلفیقـی بهدستآمـده از ویژگـیهـای انتشـاری و آپریـوری ۱۰۰٪ اسـت؛ بنابراين، میتوان نتیجه گرفت که ويژگیهای انتشاری موجهود در ويژگیهای تلفیقی دقت طبقهبندی دادهها بر اساس ويژگهی ههای تلفیقی افزايش داده است.

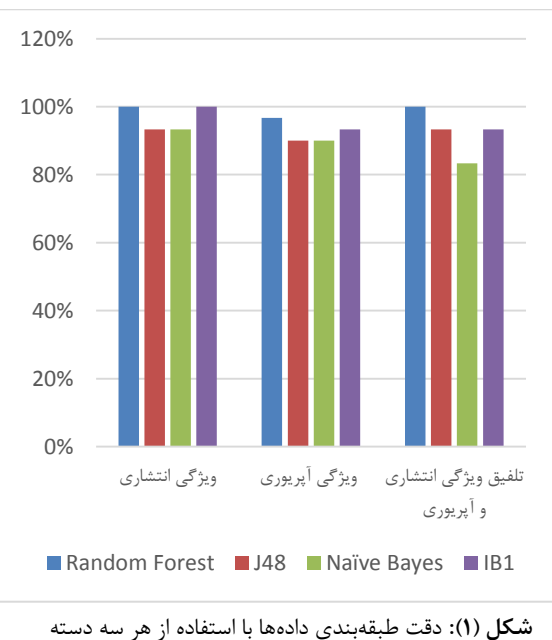

ويژگی استخراجشده

- 2. Y. Ye, T. Li, K. Huang, Q. Jiang, and Y. Chen, "Hierarchical associative classifier (HAC) for malware," Journal of Intelligent Information Systems, vol. 35, no. 1, pp. 1-20, 2010.
- 3. N. R. Veeramani R, "Windows API based Malware Detection and Framework Analysis," International conference on networks and cyber security, 2012
- 4. C. Raymond, S. Mancoridis, and M. Kam, "System Call-based Detection of Malicious Processes," in IEEE International Conference on Software Quality, Reliability and Security, 2015 .
- 5. S. Naval, V. Laxmi, N. Gupta, M. Singh Gaur, and M. Rajarajan, "Exploring Worm Behaviors using DTW," in Proceedings of the 7th International Conference on Security of Information and Networks, 2014 .
- 6. T. Barhoom and H. Qeshta, "Worm Detection by Combination of Classification with neural networks," in international Arab Journal of e-Technology, 2013 .
- 7. D. Kharche and A. Thakare, "Internet Worm Classification and Detection using Data Mining techniques," in IOSR Journal of Computer Engineering (IOSR- JCE), 2015
- 8. S. C. Jeeva and E. Blessing Rajsingh, "Intelligent phishing url detection using association rule mining," in Human-centric Computing and Information Sciences, 2016.
- 9. Y. Wang, B. Watson, J. Zheng, and S. Mukkamala, "ARP-Miner: Mining Risk Patterns of Android Malware," International Workshop on Multi-disciplinary Trends in Artificial Intelligence, pp. 363-375, 2015.
- 10. S. Palahan, D. Babić, S. Chaudhuri, and D. Kifer, "Extraction of Statistically Significant Malware Behaviors," in Proceedings of the 29th Annual Computer Security Applications Conference, 2013 .
- 11. Y. Tang, J. Luo, B. Xiao, and G. Wei, "Concept, characteristics and defending mechanism of worms," in IEICE transactions on Information and Systems, 2009 .
- 12. M. Norouzi, A. Souri, and M. Samad Zamini, "A Data Mining Classification Approach for Behavioral Malware Detection," Journal of Computer Networks and Communications, 2016.

در اين مقاله، يک روش جديد بهمنظور تشـخيص و طبقــهبنــدی کرمها، مبتنیبر رفتار انتشار آنها پیشنهاد شده اسهت. مها توابهع فراخوانیای که کرمها برای انتشار از آنها استفاده مـی کننـد را دستهبندی کـردیم و آنهـا را بـهعنـوان ویژگـی هـای شناسـایی خانوادههـای کـرمهـا در نظـر گـرفتيم بـرای آزمـون دقـت ايـن ويژگیهای انتشاری از روشهای يادگیری ماشین استفاده کرديم. بهمنظور اثبـات صـحت ويژگـیهـای اسـتخراجشـده از الگـوريتم آپريوری بهمنظور استخراج ويژگی از فايلهای متنی استفاده شده است. ويژگیهای انتشاری توانستهاند با دقت بیشتری نسهبت بهه ويژگهی ههای آپريهوری عمهل کننهد. همچنه ین الگهوريتم جنگهل تصـادفی و IB1 توانســتهانــد بــا دقــت ۱۰۰ درصـد نســبت بــه الگهوريتمههای 48J، Bayes Naïve در تشهخیص و طبقههبنهدی دادهها درروش پیشنهادی بر اساس ويژگهی ههای انتشهار ی بهتهر عمل کنند.

#### **-8 منابع**

1. P. M. Comparetti, G. Salvaneschi, E. Kirda, C. Kolbitsch, C. Kruegel, and S. Zanero, "Identifying Dormant Functionality in Malware Programs," in IEEE Symposium on Security and Privacy, 2010 .

**-7 نتیجهگیری**

# **Analysis and Detection of Worm Propagation Behavior**

**M. H. Alaeiyan, SH. Sadeghnia, S. Parsa\***

#### **Abstract**

The number of malwares, which is the most important communication networks security challenge, increases quickly. Malware cause financial and physical harm to individuals and organizations. Worms are a type of malware which spread through emails, p2p networks and Internet connections automatically. Therefore, identifying various propagation behaviors of worms helps us to classify them. To classify worms, both benign and malicious programs are executed within a sandbox to screen API calls. Thus, we analyze the sequence of extracted API calls to derive propagation behaviors. Propagation behaviors are defined as propagation features. Further, random forest algorithm classified worms' families with an accuracy of 100% while the features which are obtained by Aprior algorithm classified worm families with an accuracy of 96.66%..

**Key Words:** *Worm Detection, Propagation Behaviors, Sequence of API calls* 

<sup>\*</sup> Iran University of Science and Technology (Parsa@iust.ac.ir)- Writer-in-Charge